# **LinTronic**

# BootLoader

How to firmware update your

LinTronic product

#### **DateRevised**

yymmddText

- 090912 This doc released. We are changing all online-help into PDF files.
- 171108 Updated to comply with Configurator 4.0.0.89

#### **BootLoader = firmware updater**

If you want to update the firmware of your LinTronic product, then the Configurators BootLoader must be used.

A firmware update is normally not needed, unless you know that the latest firmware holds specific features that you want to make use of, or unless LinTronic has recommended or send you an update.

In case you want LinTronic support, we always require that you update to the latest firmware, to make sure we work on the same platform.

When you open the Configurator and establish a communication (Connect) with the LinTronic product, then the Configurator will automatically check for firmware updates, and let you know, whether a new update is available.

An update consist of two files: A HEX file and an EEP file.

If you download or receive these two files, then they will be zipped into one file and must be saved to a known library and unzipped, before it can be used.

If power to the computer or the product is lost while your are updating with new firmware, then your product most likely no longer be able to establish a normal connection with the computer, however you should still be able to load new firmware.

The BootLoader is not part of the normal program and is normally not corrupted by a power or communication failure.

If you own a product which you cannot etablish connection with in the Configurator, then download the wanted firmware from our web-site (Support | Program/Firmware), store and unzip the firmware - and go straight the BootLoader when opening the Configurator.

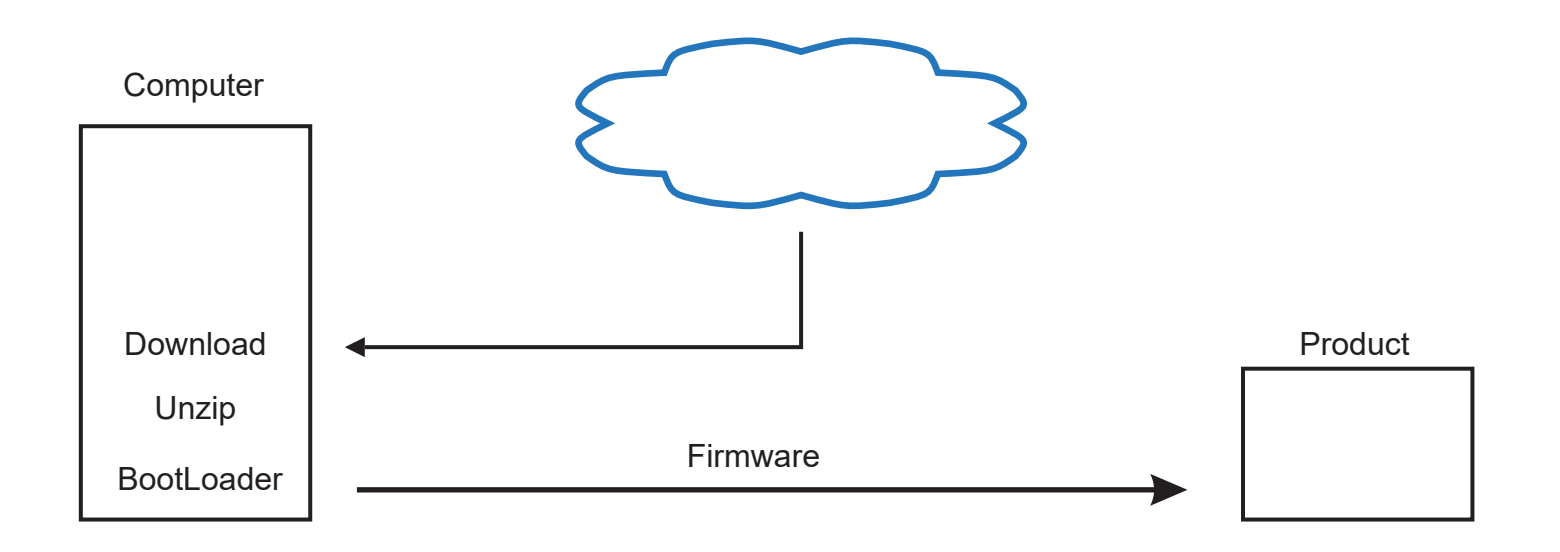

# **BootLoader**

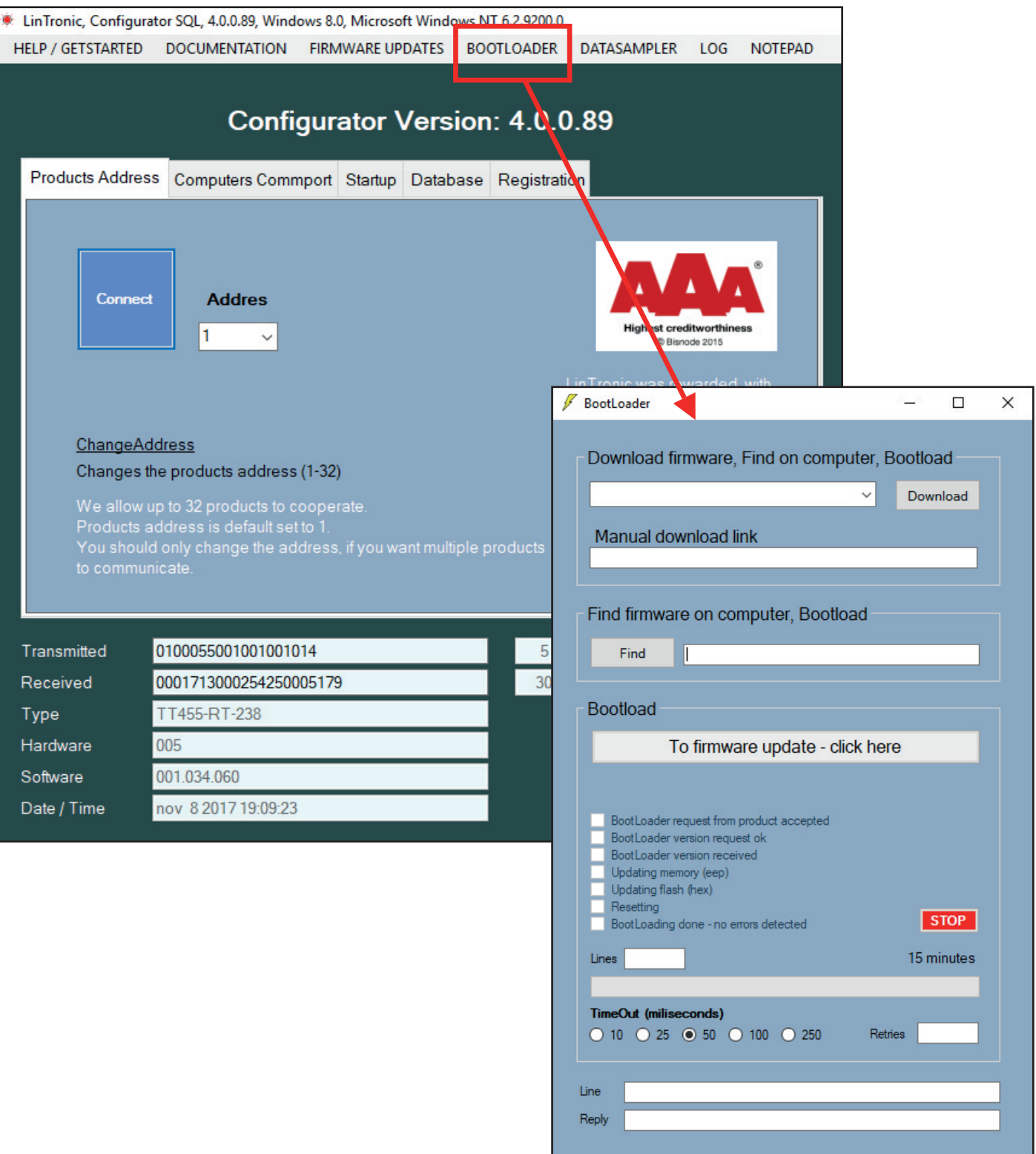

## **BootLoader**

 $\not\hspace{-1.2mm} \sqrt{\hspace{-1.2mm} \text{BookLoader}}$ 

 $\Box$ 

 $\mathbb{R}^2$ 

 $\times$ 

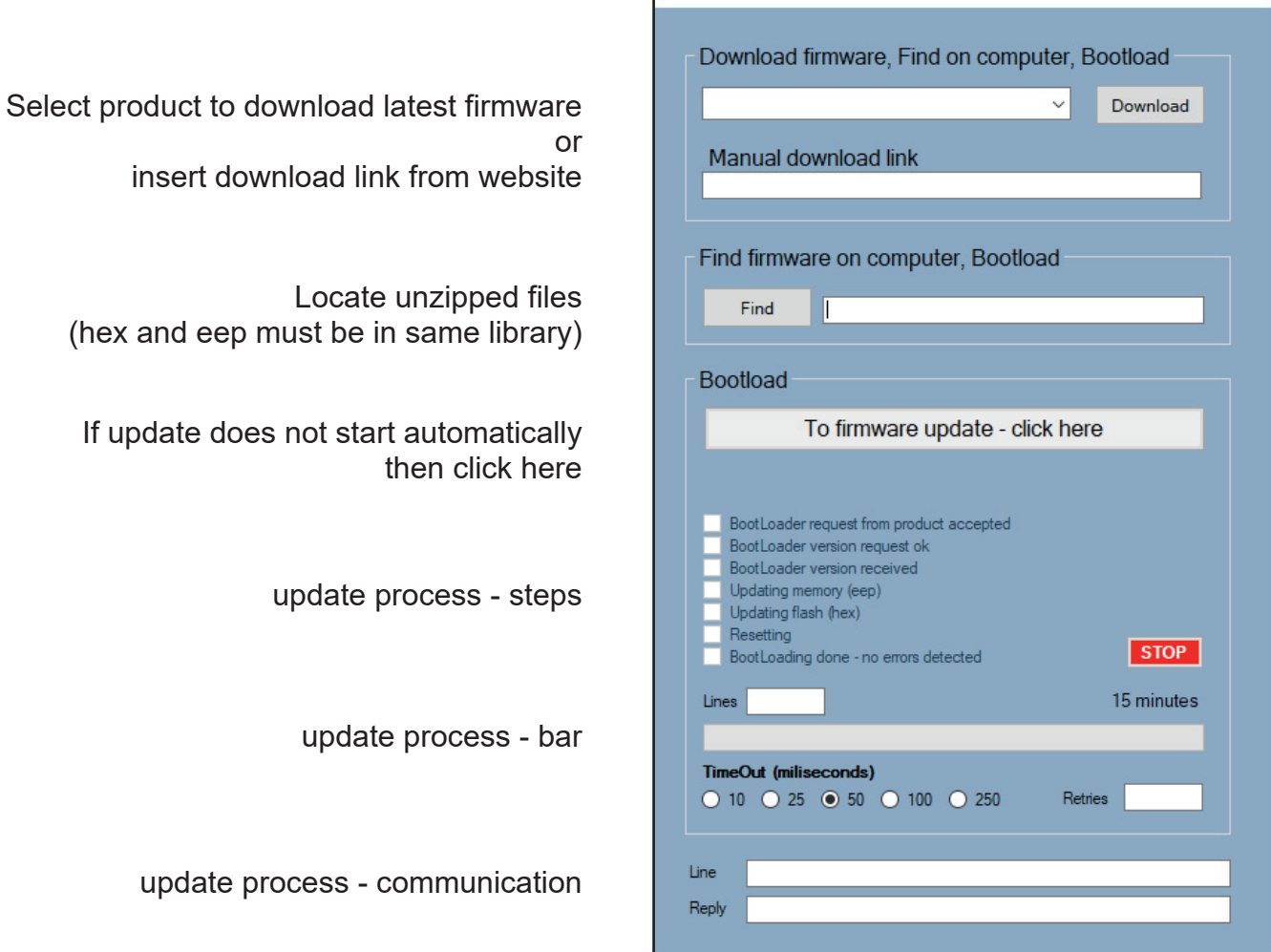

### **BootLoader**

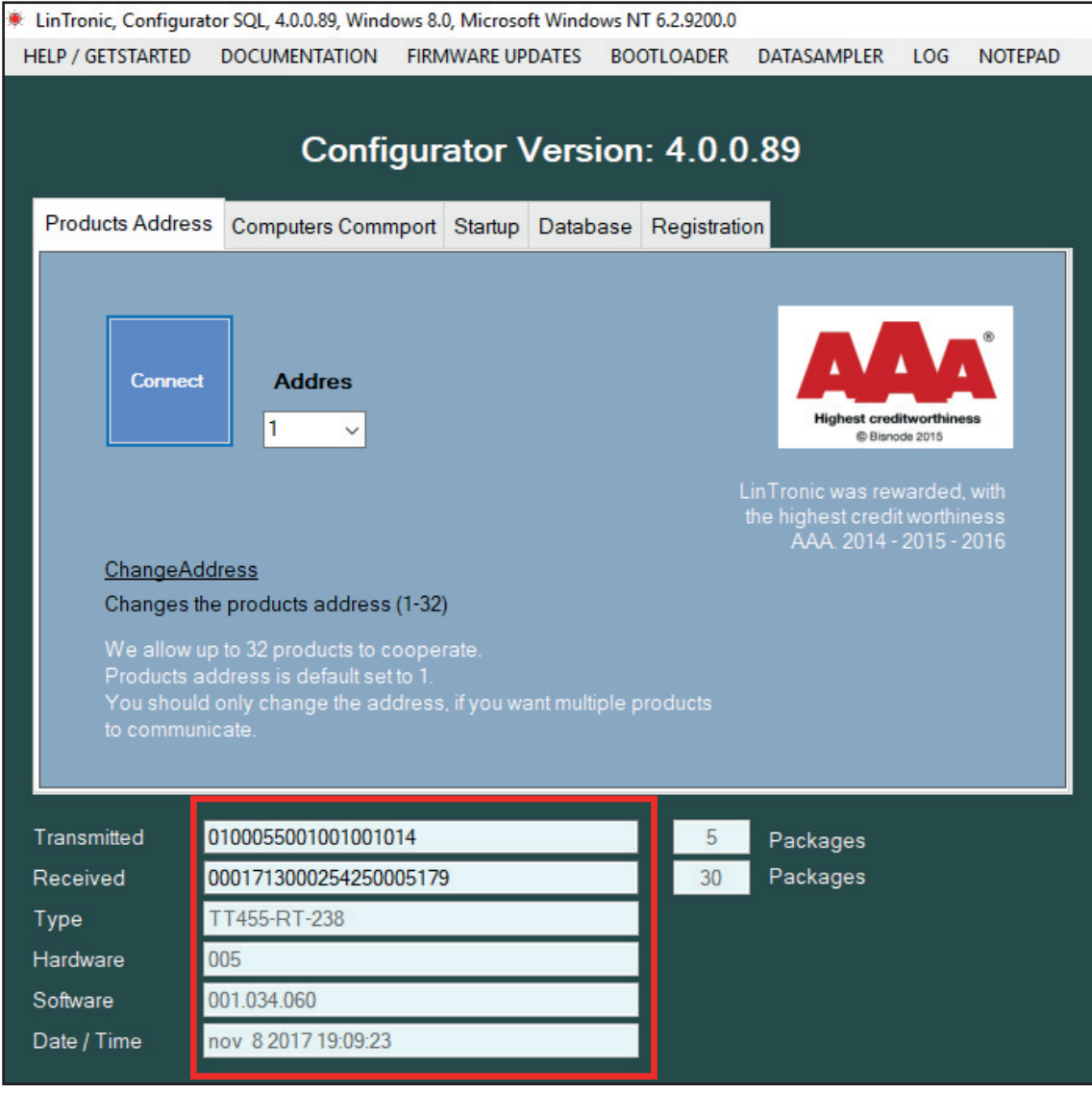

When the BootLoader has finished updating the product, the Configurator will automatically connect to the product.